## summations

# $(RLM)$

### **Interactive Filings with e-Briefs**

The documents have been submitted, and the ruling is in your trier-of-fact's hands. If only there was a simple, cost-effective way to make your filing shine so the focus is on your argument rather than searching through electronic files or binders to find the cited documents. Enter the e-Brief, an easy-to-use, interactive filing tool with hyperlinks to all cited materials. E-Briefs do not replace your electronic or paper filing, but are a supplement delivered several days after the official filing. Increasingly, courts and arbitrators are not only praising the benefits of these tools, but in fact have official rules specific to their submission.

#### **Collect, Organize, and Link**

An e-Brief is a collection of the documents related to your motion or filings. Typically they contain your brief, exhibits, case law and transcripts. They can also contain video, photographs, demonstratives, links to web pages and much more. All of this material is collected, organized and hyperlinked into your e-Brief, typically using Adobe Acrobat which is the industry standard and accepted by courts and arbitrators around the globe.

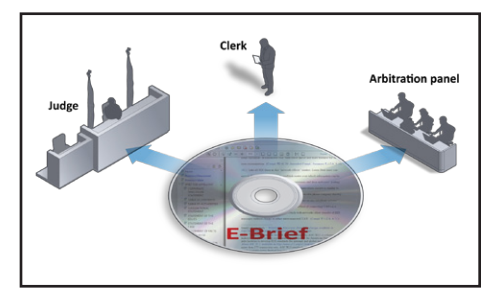

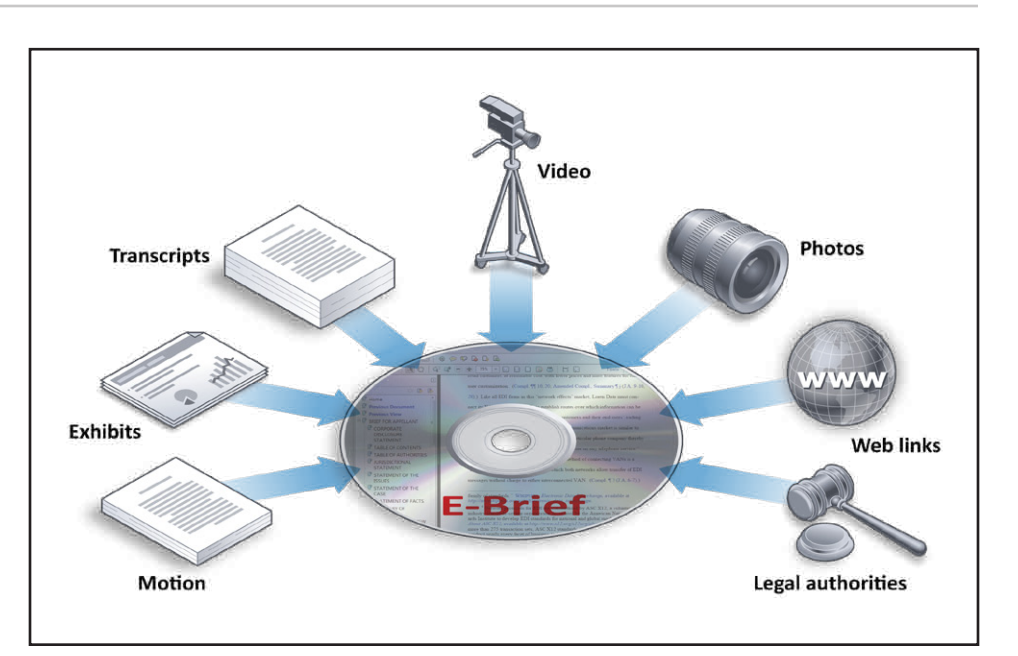

#### **Navigation Made Easy**

The best part about e-Briefs is the ability to navigate to cited materials simply by clicking a link. Tables of content may also be hyperlinked or the entire hierarchical document structure may be included as shortcuts within Acrobat. E-Briefs can be used throughout a litigation. Even though they are commonly used for pleadings, we have also created e-Briefs for interactive exhibit lists, arbitrations, witness statements, expert reports, and submissions to regulatory agencies or boards.

#### **Easier and Cheaper Than You Think**

E-Briefs generally take a few days to prepare and a typical 50 page brief with 750 links costs under \$3,000. They are an affordable way to ensure that the judge, clerk or trier-of-fact efficiently review your filing. They are not difficult to prepare; however, there are a few things we've learned over the years to make preparing an e-brief go smoothly.

First, do not start to prepare the e-Brief until after you have filed the final paper or electronic files with the court. It is nearly impossible to complete and link an e-Brief while your filing is still being written or finalized. That approach results in relinking the brief multiple times.

Second, avoid proprietary formats and use Adobe Acrobat. Proprietary formats may use Flash or other formats to package an e-Brief into an executable file but when you consider the experience of the user, we recommend a format they already know how to use--Acrobat.

Finally, there are plenty of options to deliver e-Briefs to the court. You can choose a CD, DVD, flash drive, secure FTP or even by delivering an iPad. We recommend determining the Court's preference before submitting the final version.